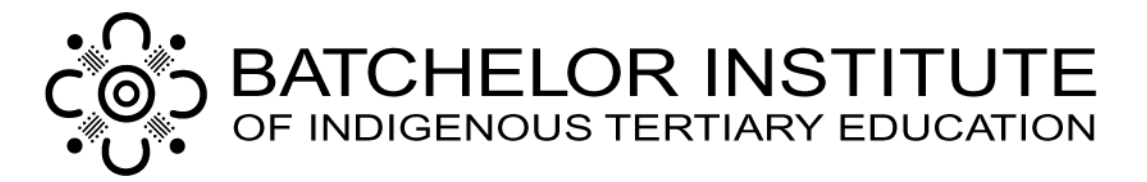

# Study Skills-Using Tables, Charts & Graphs

Tables, charts and graphs are easy and efficient ways to present information, facts, figures and data. They are often used to summarize a large amount of information into a smaller package of information that is easier to interpret. There are several simple skills required when using these graphical representations but generally no matter what they look like, the process or method of understanding them is the same.

# Tables

Tables are a simple way to display your information. Tables are a little like a map with grid references. You simply find the item you want to know something about on one axis and then read across until you find where they intersect with the variable you are looking for ion the adjoining axis. This is the figure you are looking for.

In the example shown below, we want to know the amount of people who went hiking in 2011. Follow these steps. The sections are highlighted for you.

- 1. Simply find "2011" on the table and look across to the right.
- 2. Then find "hiking" on the table and look down.
- 3. Where they intersect is the answer which in this case is 102. This means 102 people went hiking in 2011.
- 4. A good tip is to use a ruler and draw a thin pencil line across, then down, therefore finding the right information.

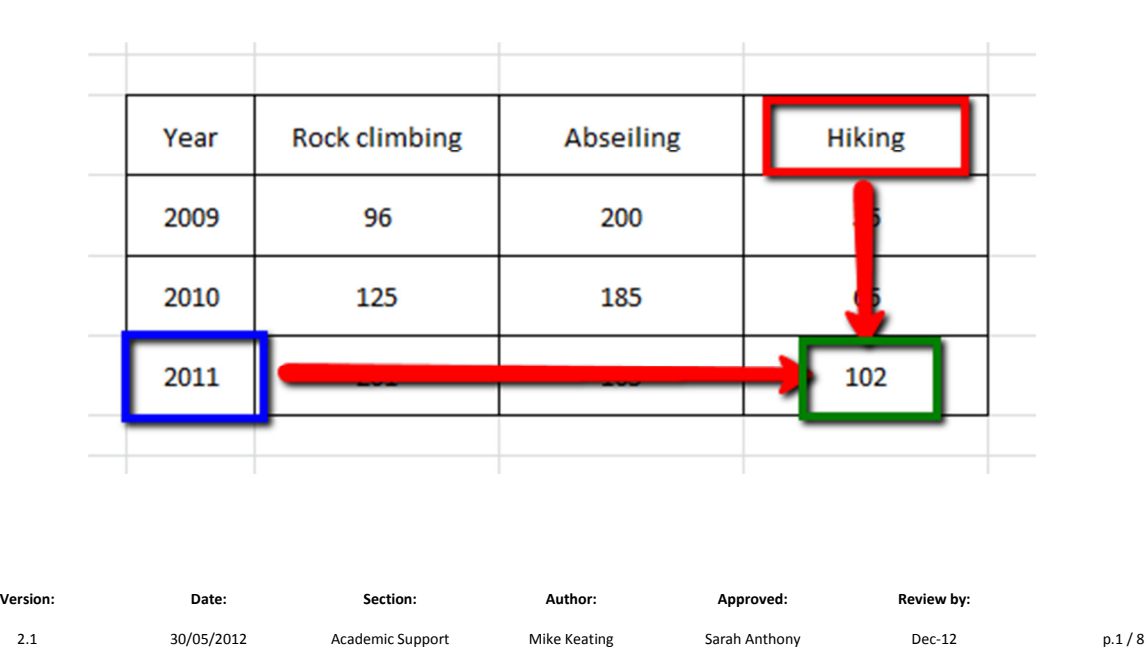

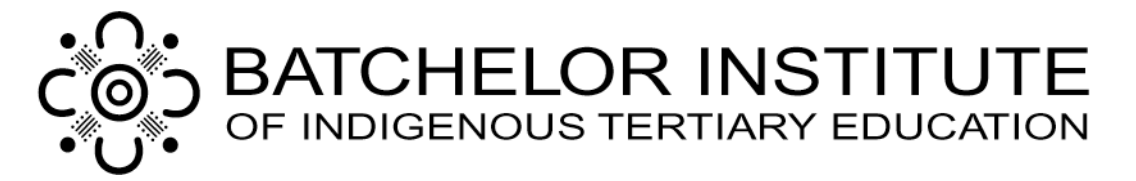

Multiple Table View: Sometimes there is similar information displayed in a table that have some different variables or items displayed. In the table below, we are displaying the participation figures and the revenues earned from those activities in the Mount Sonder area.

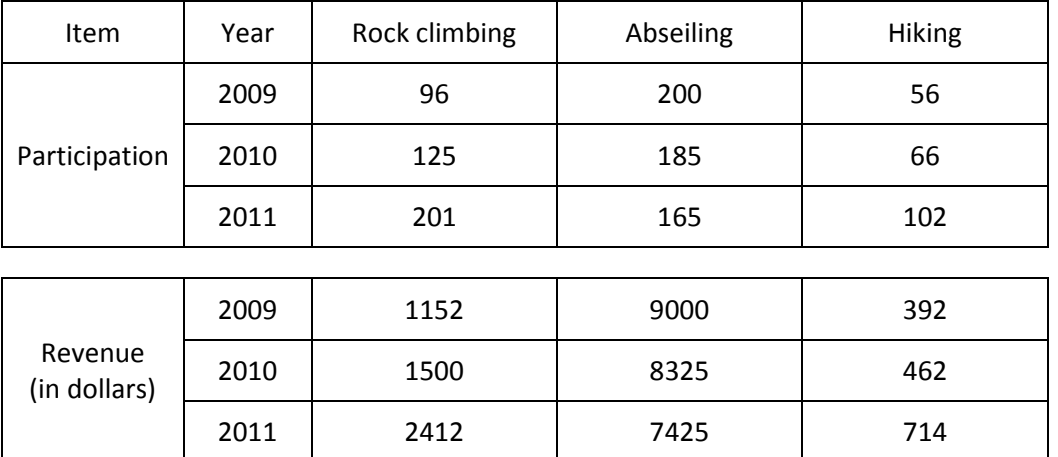

# Mount Sonder Participation Rates and Revenue 2009-2011

Activity 1: Look at the table above and answer the following questions about Leisure Participation Rates, Revenues and Trends.

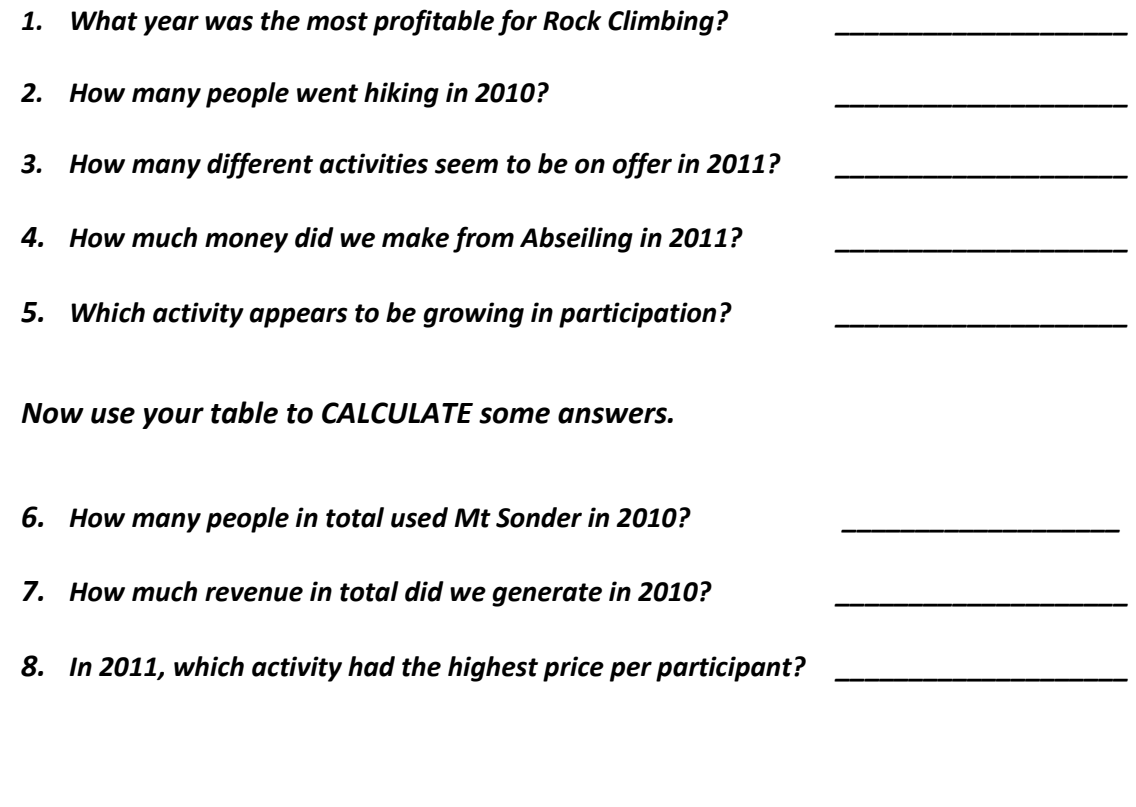

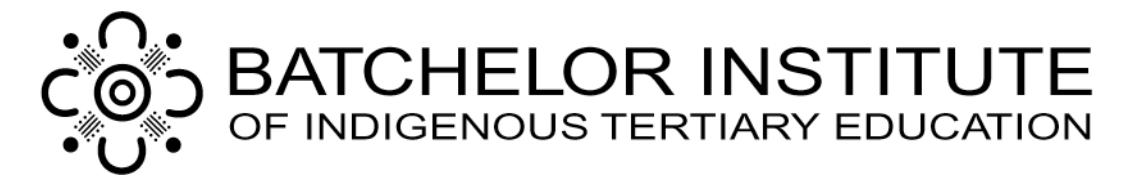

Multiple Data Interpretation: Sometimes there is similar information displayed in a table about many different things that requires you to calculate or interpret. In the table below, the breeding cycle of various Australian wildlife species is displayed. In this case, there are no numbers; rather the table is showing you when the animals breed. So the breeding cycle is the same thing that is being displayed, however the month or months they breed in will be different. The months they breed in are indicated with a symbol.

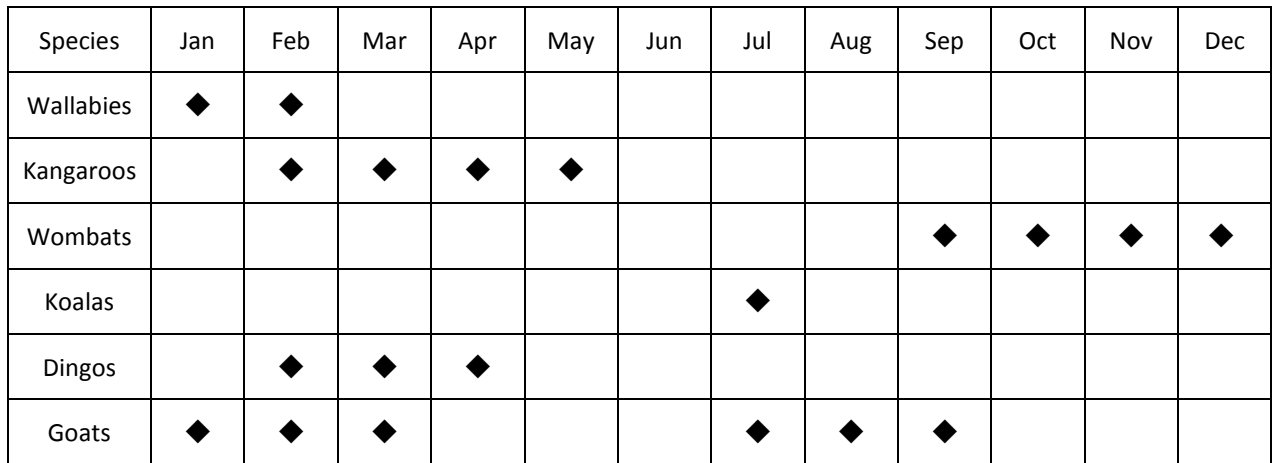

### Breeding Cycle of Common Australian Wildlife

Denotes the animal is active in this month.

# Activity 2: Look at the table above and answer the following questions about breeding cycles.

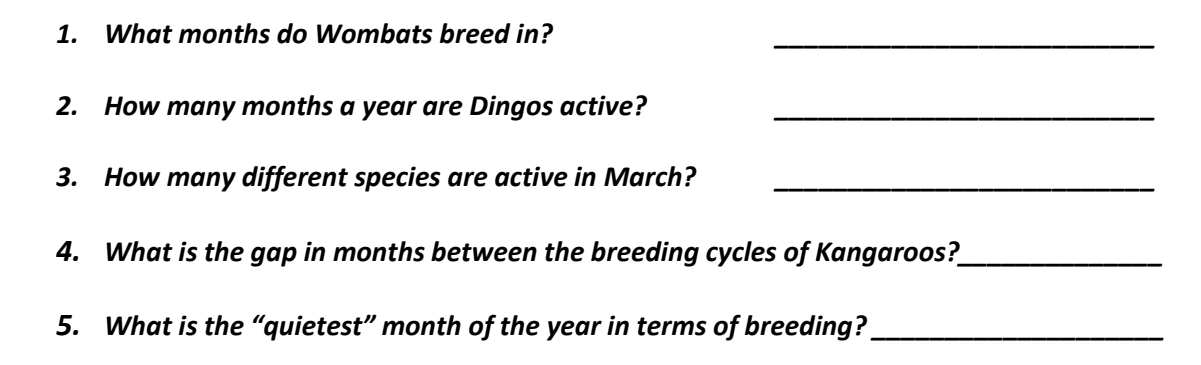

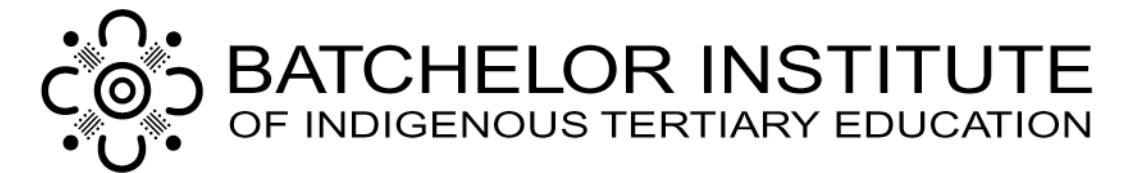

Activity 3: Use the following information from the cricket scorebook for 2011. The batsmen played 10 rounds of cricket for the "Batchelor Bashers". In the order of the ten rounds played, their scores were as follows.

Andy 3, 31, 25, 106, 12, 0, 0, 0, 45, 22

- Ben 75, 56, 45, 73, 10, 12, 15, 13, 12, 14
- Ray 45, 39, 45, 45, 42, 38, 36, 75, 45, 46

Tony 12, 12, 13, 45, 46, 56, 64, 45, 78, 101

Mike 0, 12, 0, 2, 35, 14, 15, 12, 15, 9

You should include the following information: Player names, Rounds, number of rounds, total runs scored for each player, average for the season for each player.

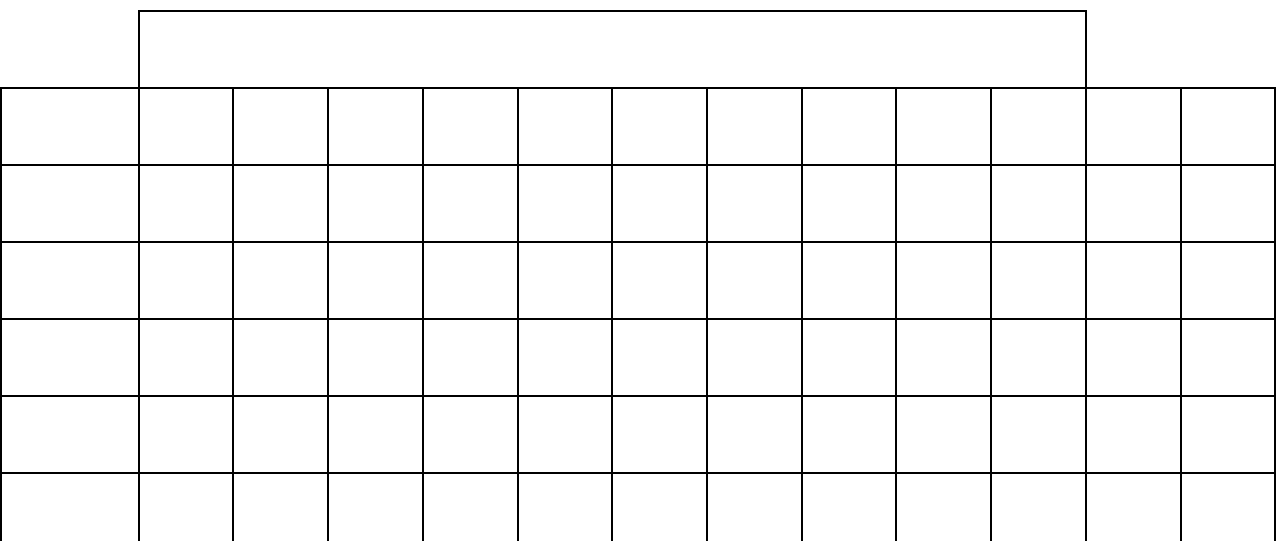

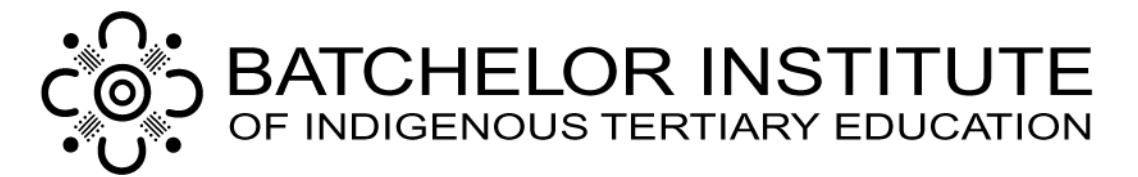

Charts and Graphs: Look at this Chart (also known as a Graph) and read the table below for an explanation of what the items represented mean.

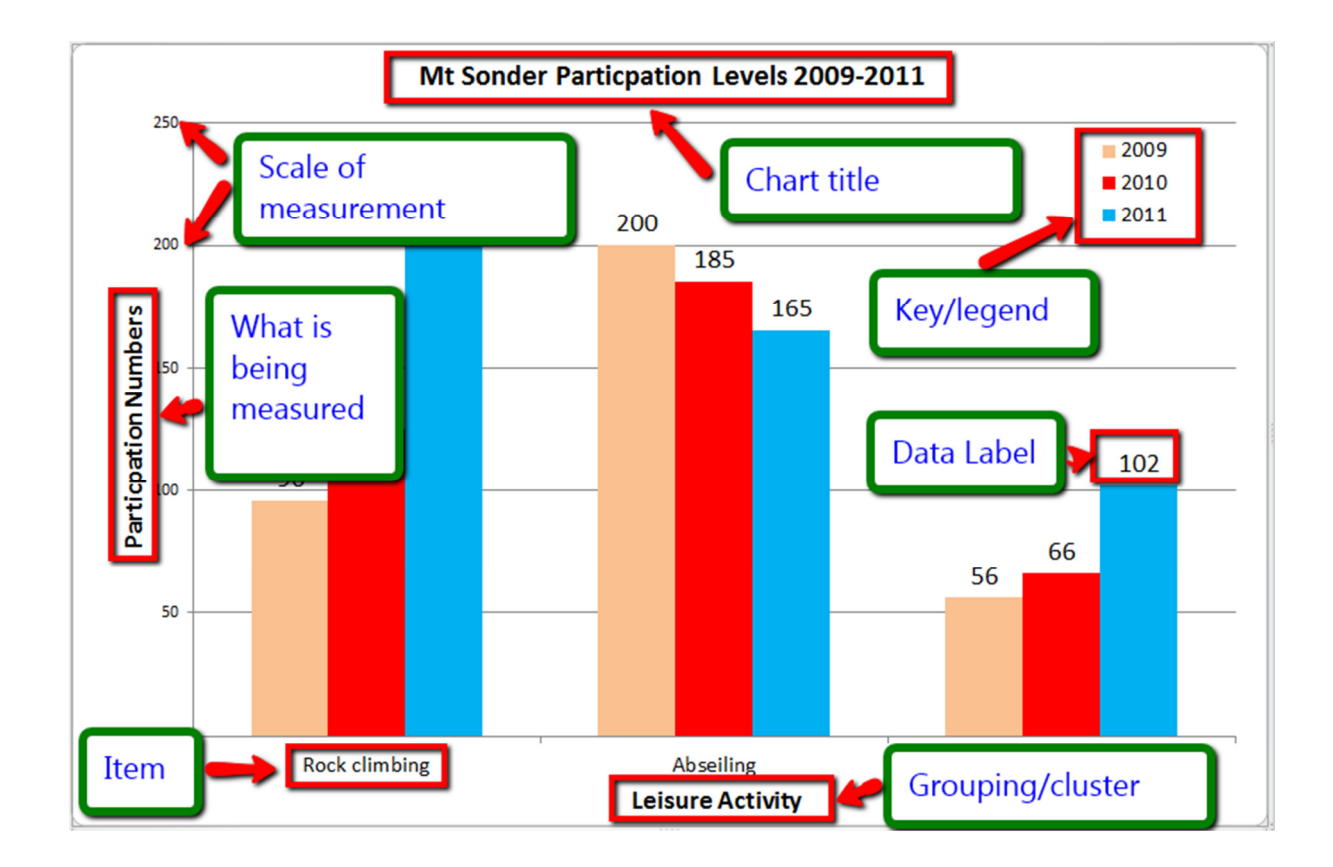

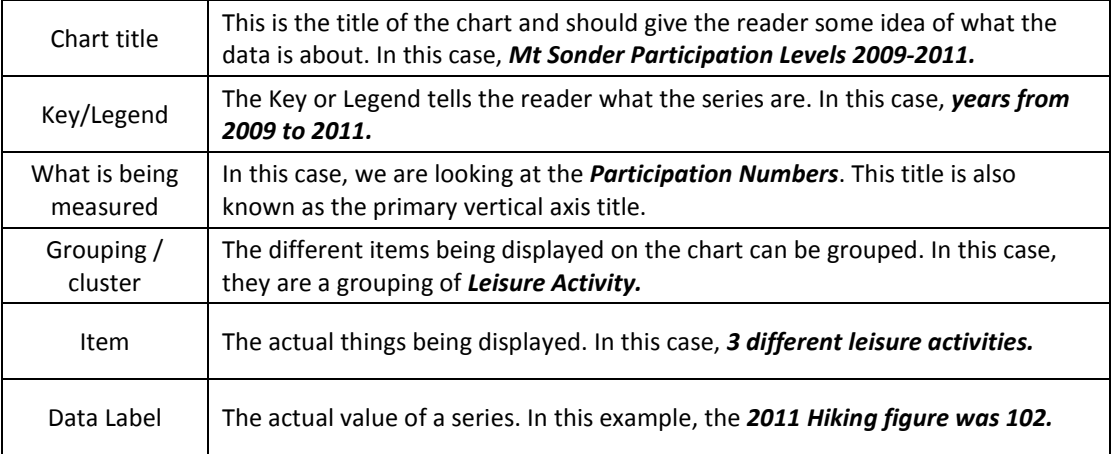

Version: Date: Section: Author: Approved: Review by: 2.1 30/05/2012 Academic Support Mike Keating Sarah Anthony Dec-12 p.5 / 8

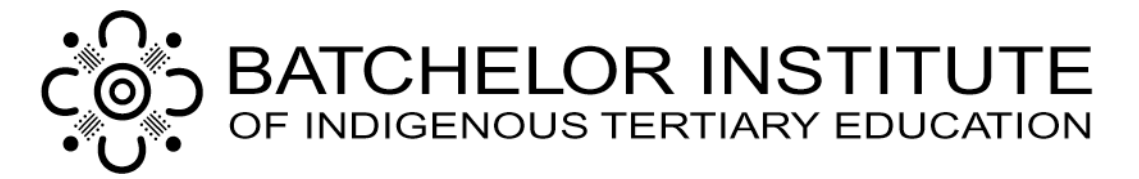

## The following are ways in which you can increase your understanding of charts.

Observation: Take time to really look at the table and examine what information is presented and in what format. Tables should be logically constructed and should be consistent. However, it is important for you as the reader to investigate the information and make a judgement as to whether or not the information is making sense.

### Activity 4: Look at the chart below and answer the following questions:

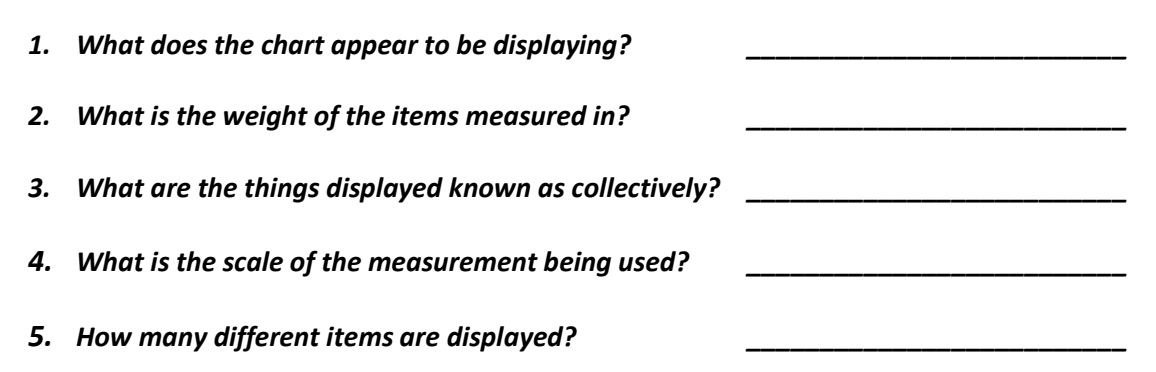

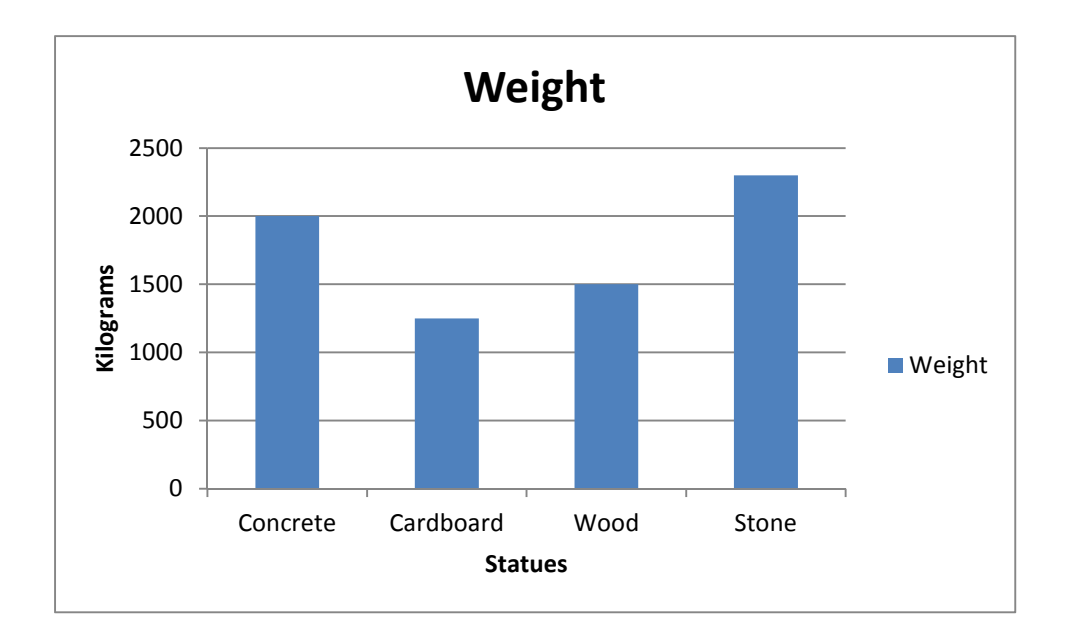

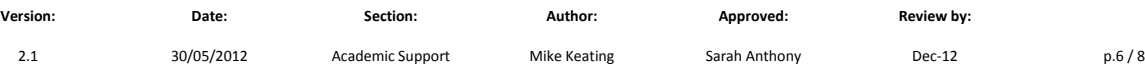

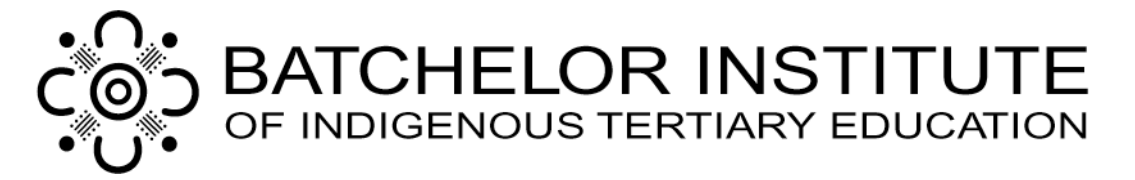

Comparison: Charts, graphs and tables are a good way to compare one thing or several things against each other. This is the reason why they should be consistent in what they show. For example, we could compare the weights of identical objects to make a comparison about the relative density of the item.

Activity 5: Look at the chart below and analyses it carefully. Then rank the density of the four items, with the densest being a 1 through to the least dense as a 4.

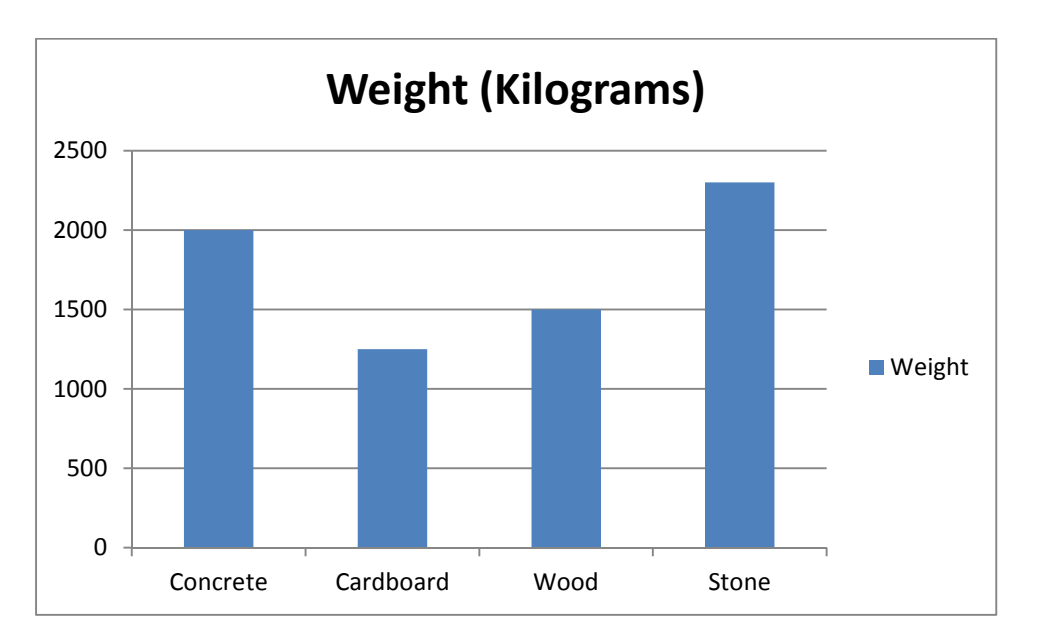

Chart 1: Weights of selected identical 4 meter tall statues at the Batchelor Campus

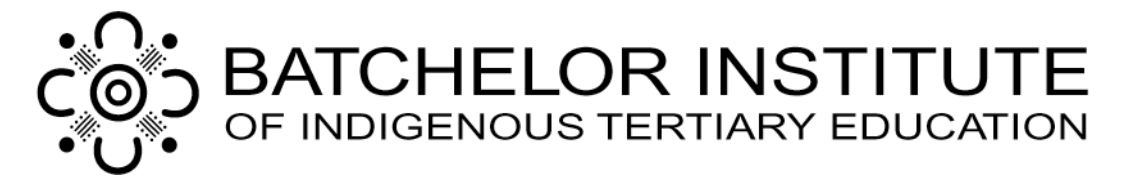

Trends: Charts, graphs and tables are a good way to look at data and make a decision about what trend, if any, is apparent. Trends are general directions or patterns that are occurring in a situation. For example, we could see if there is a growth trend in population or an increase in revenue in our business over a five period. Without much explanation, you should be able to look at a chart and identify certain trends.

# Activity 6: Look at the chart below: What trends can you identify?

- 1. Rock Climbing numbers? Growth / Steady / Decline 2. Abseiling numbers? Growth / Steady / Decline 3. Hiking numbers? Growth / Steady / Decline
- 4. Which activity has seen the biggest relative growth or decline?
- 5. Looking at the chart, can you honestly say why these changes have occurred? Yes /No

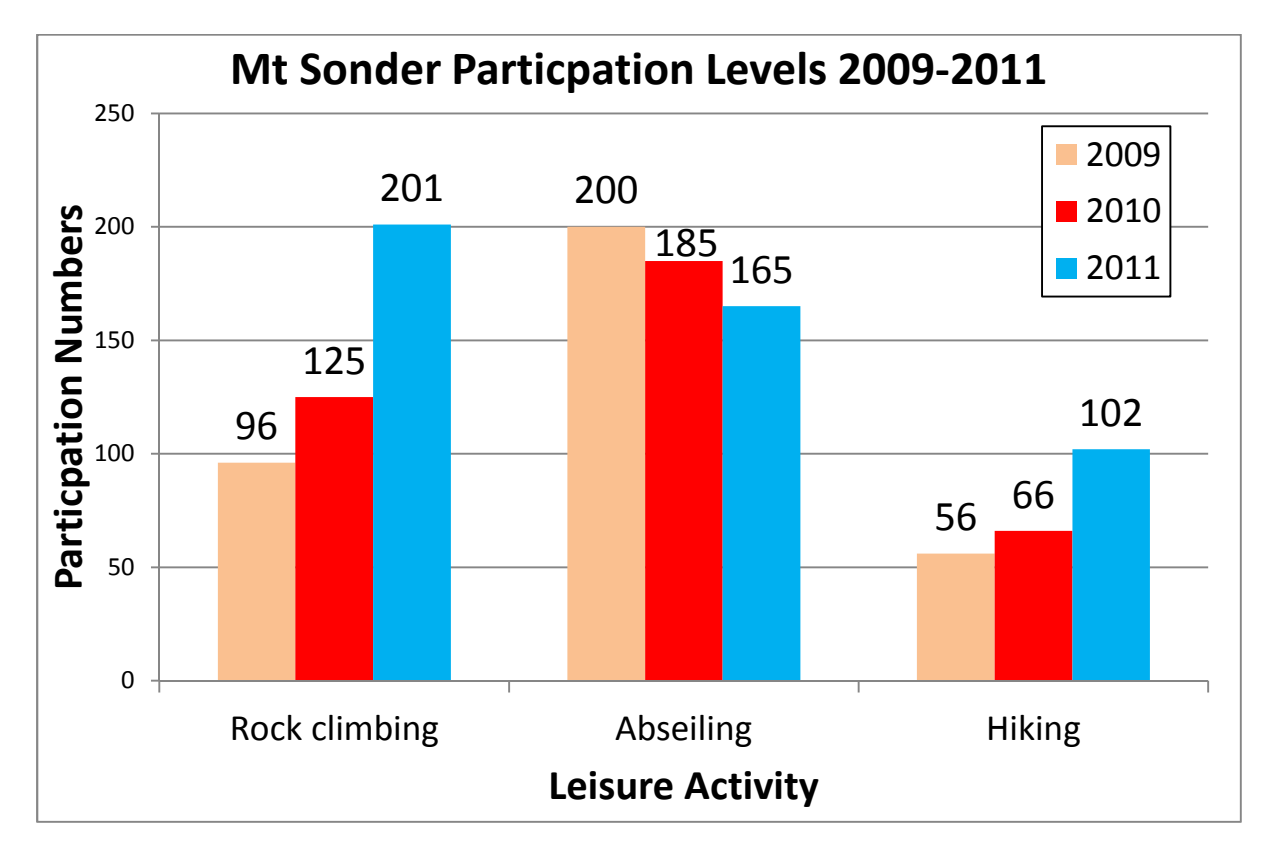

# Chart 2: Mt Sonder Participation Levels 2009 to 2011

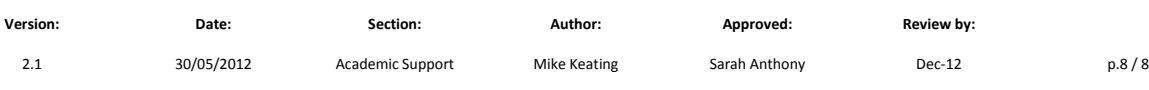